# **Lessons Learned in Utility Management**

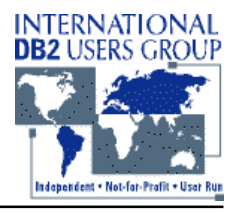

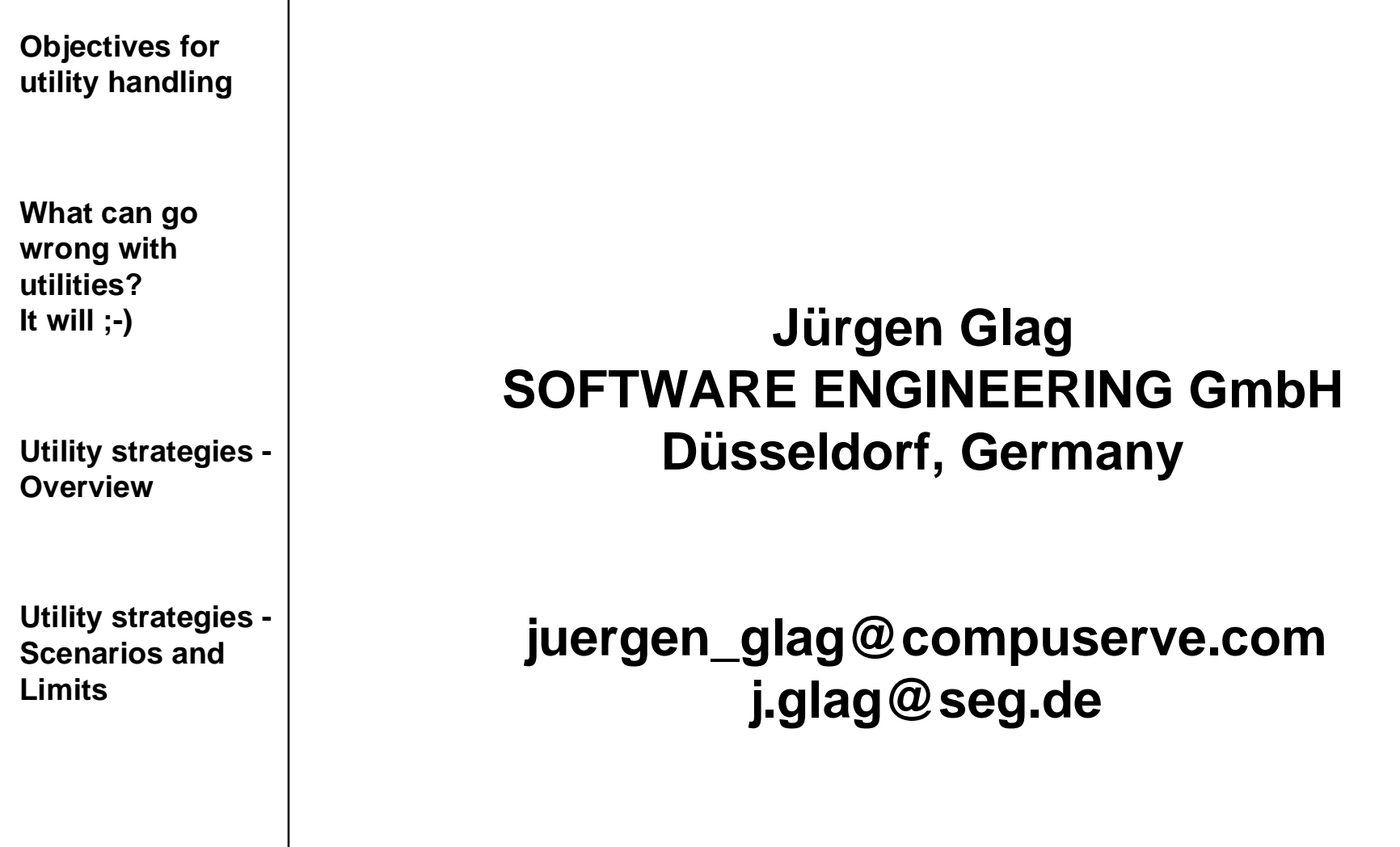

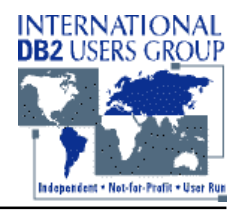

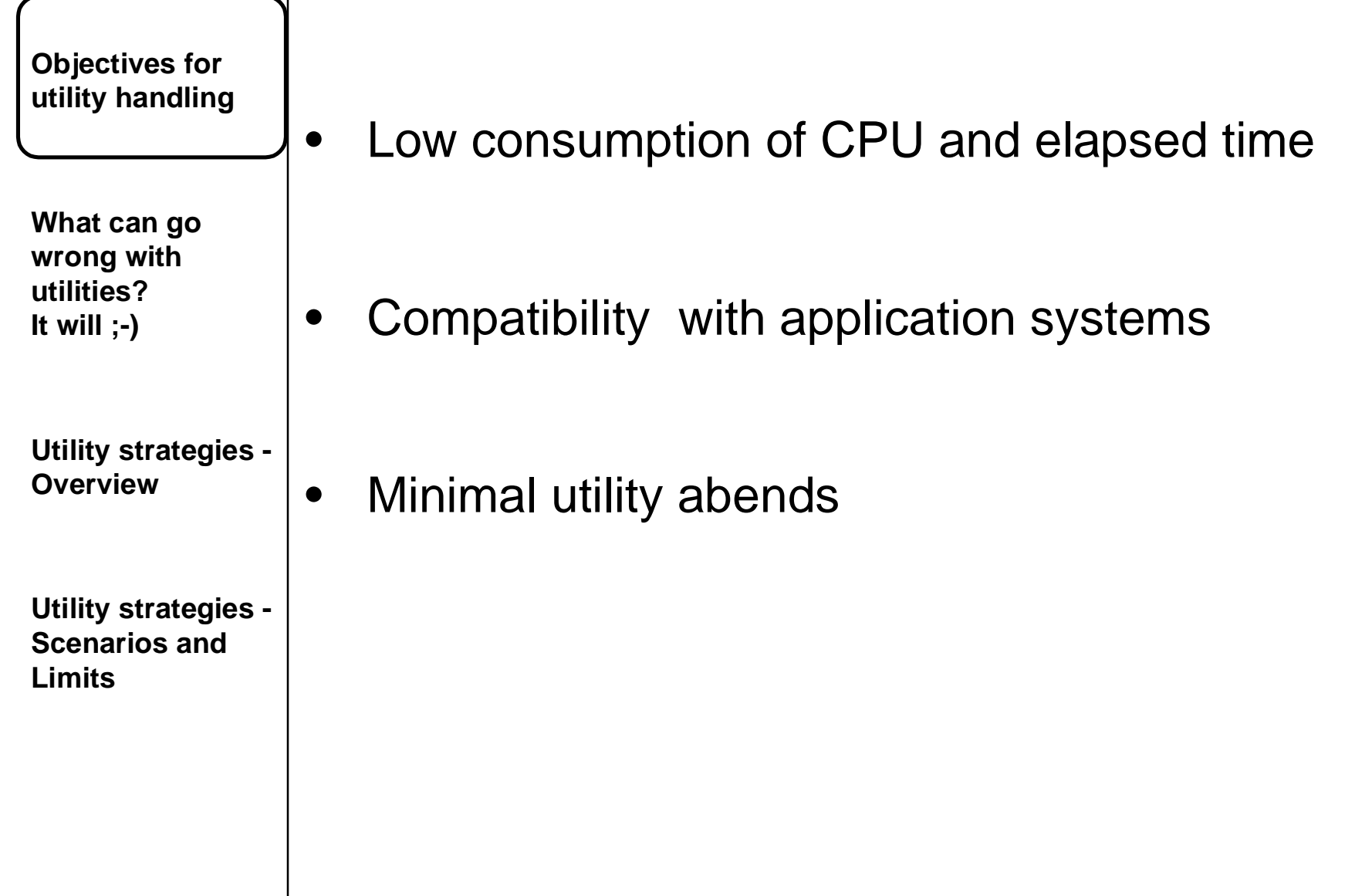

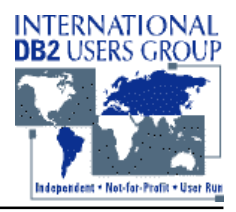

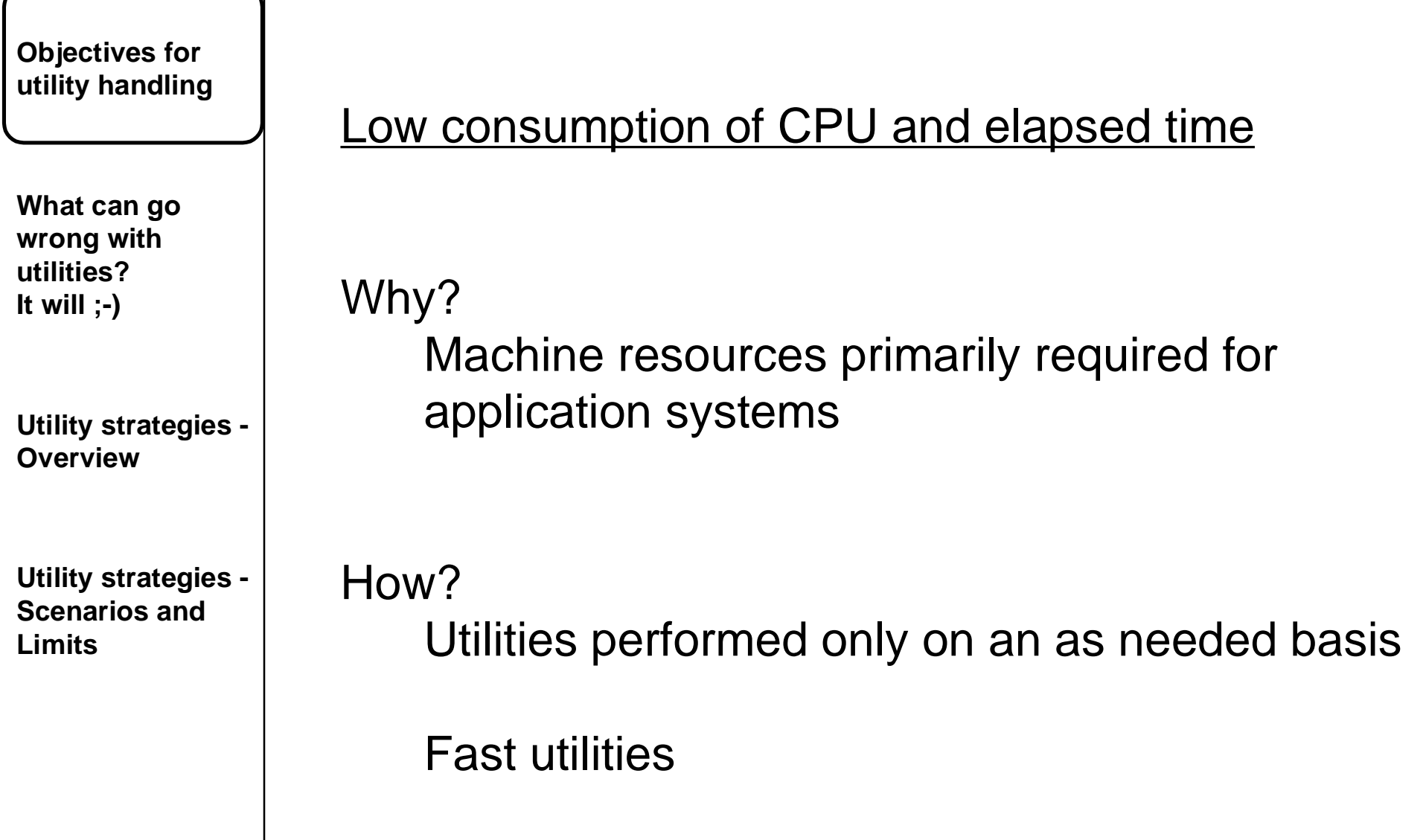

 $\overline{\phantom{a}}$ 

◥

# **Lessons Learned in Utility Management**

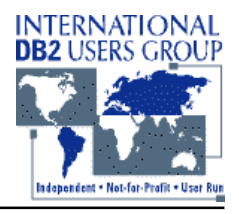

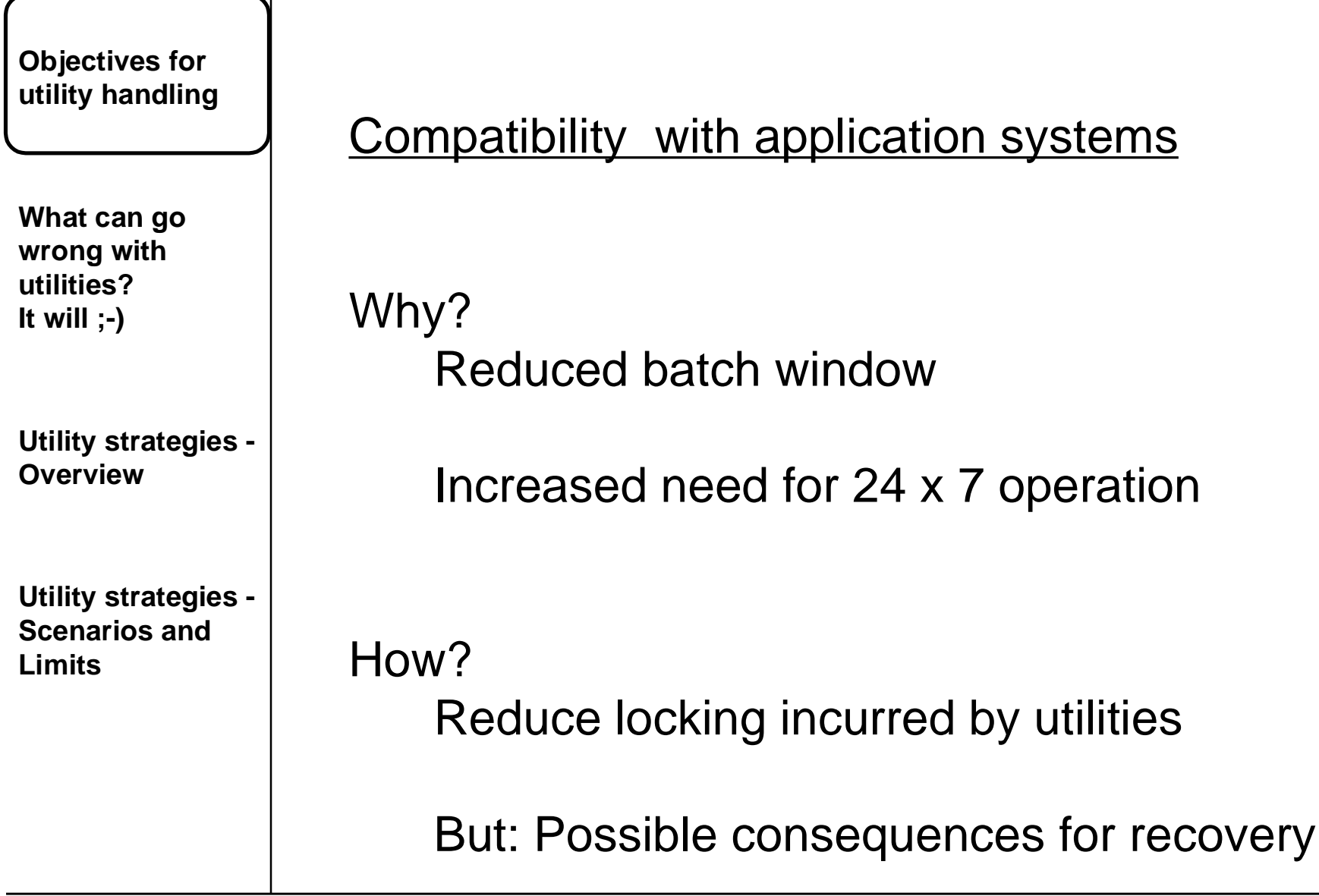

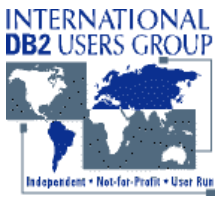

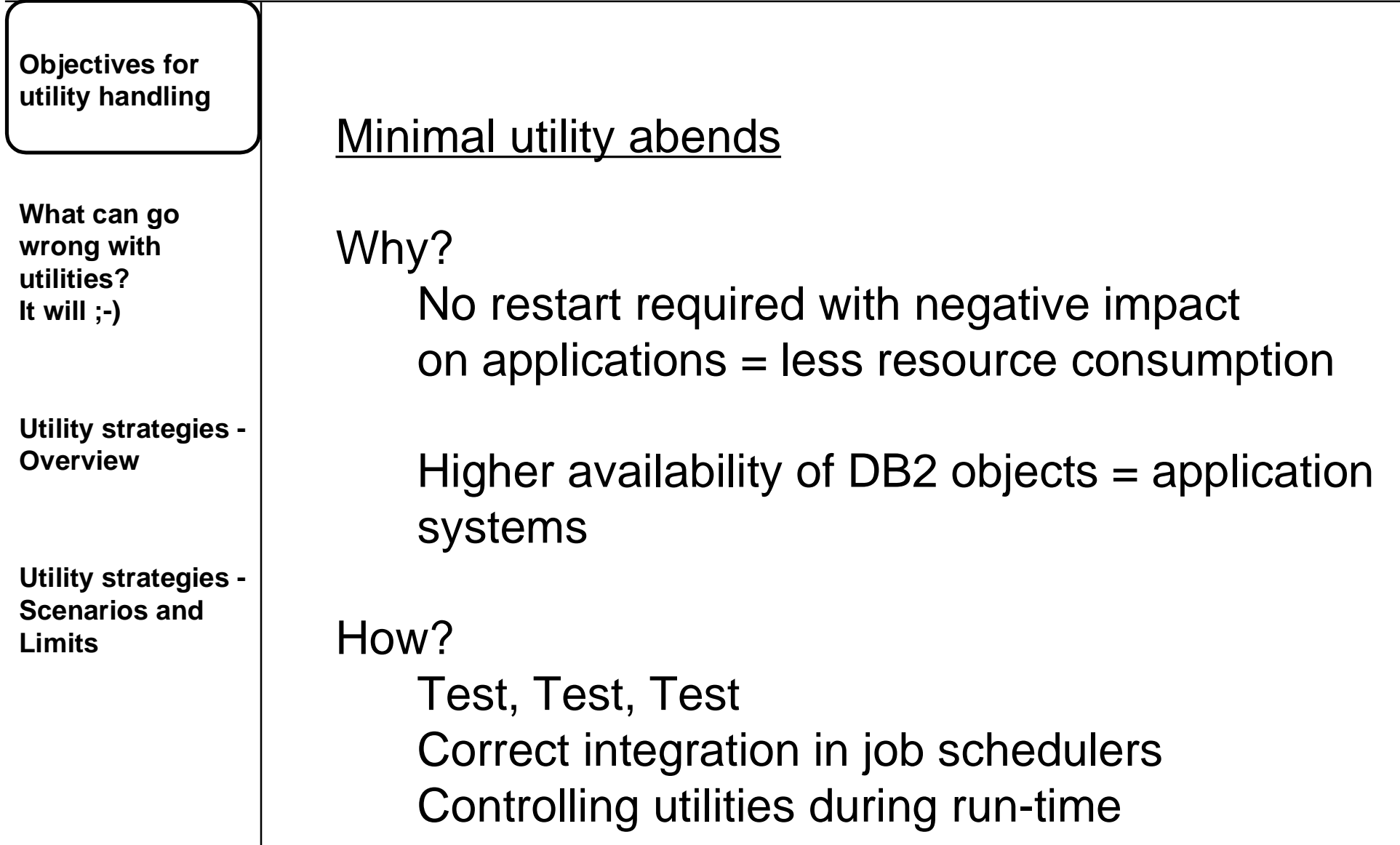

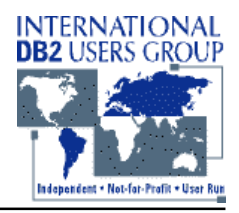

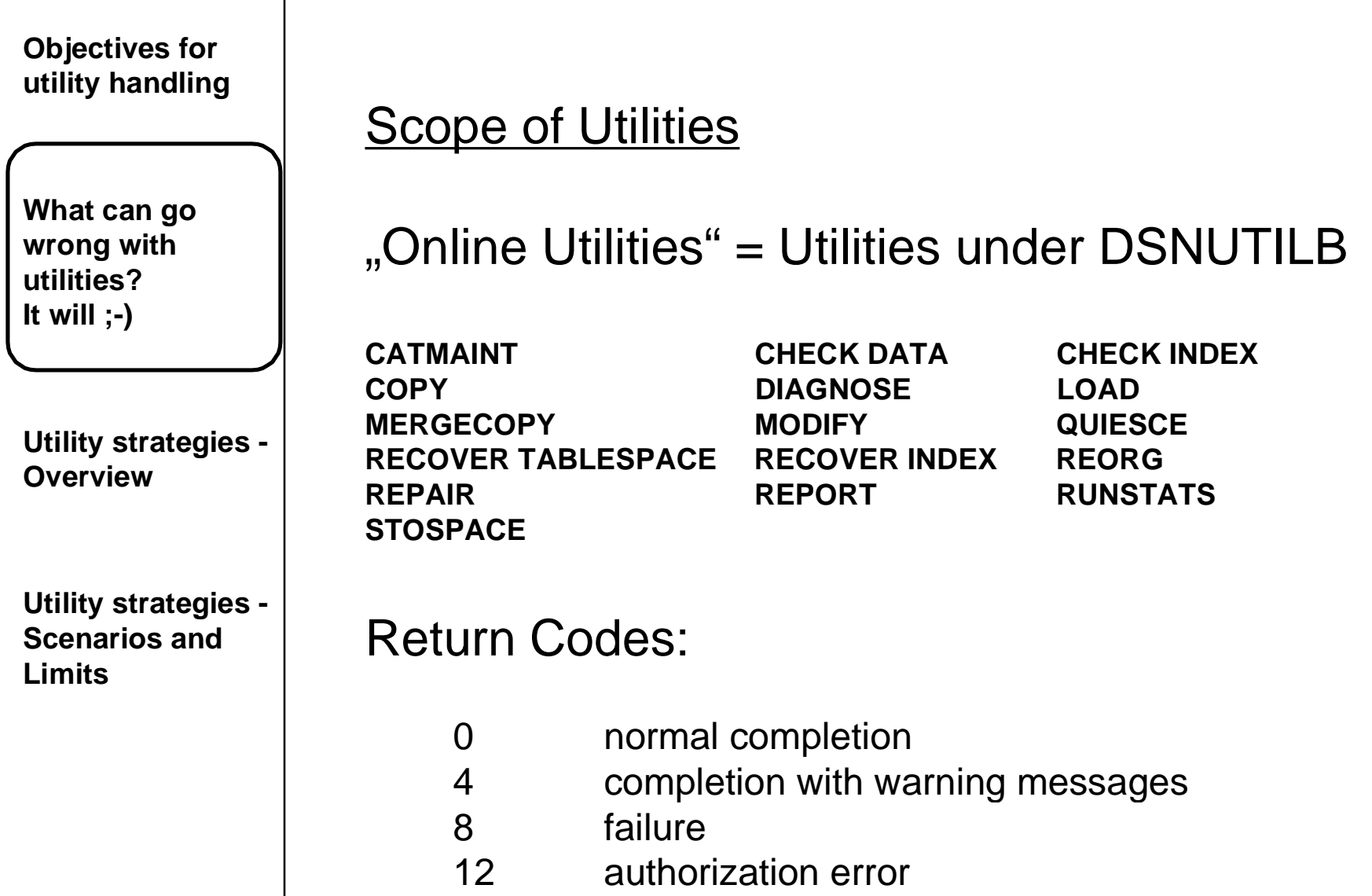

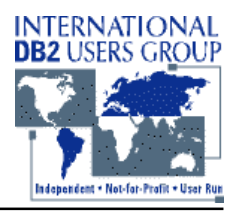

**What can go wrong with utilities?It will ;-)**

**Utility strategies - Overview**

**Utility strategies - Scenarios andLimits**

#### Reasons for Failure

- •DB2 terminates utility step – Action: New job, same utility identifier
- •DB2 does not execute a specific utility function, but prior functions
	- Action: New step to execute the function
- • Utility function is placed in stopped state
	- Action: Restart job step, same utility identifier

or

-TERM UTIL(utilid) and resubmit

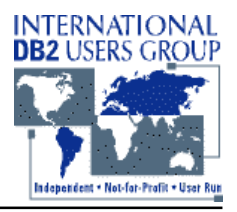

**What can go wrong with utilities?It will ;-)**

**Utility strategies - Overview**

**Utility strategies - Scenarios andLimits**

#### **Restart Options**

- $\bullet$  Restart of Utility
	- PHASE restart:
	- CURRENT restart:
- from the beginning of the phase from the last checkpoint
- $\bullet$  Restart Step (= DSNUTILB)
	- -
	- Change

- Change //ddname DD DISP=NEW,... To //ddname DD DISP={OLD/MOD},...
	- $//$  DSN=dsname(+1)
- to // DSN=dsname(0)

## **Lessons Learned in Utility Management**

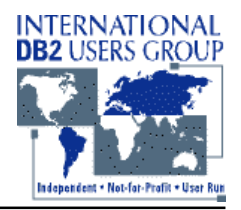

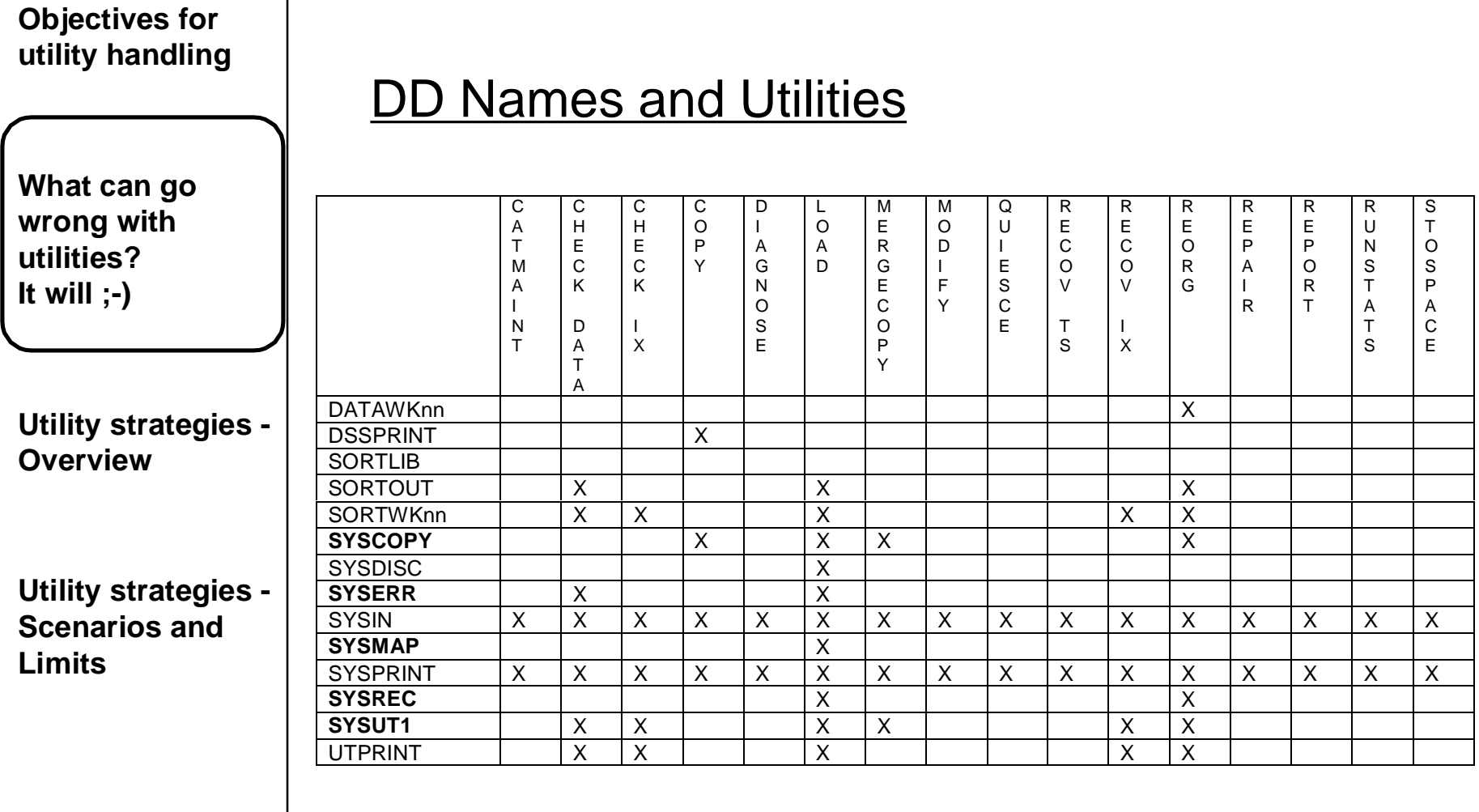

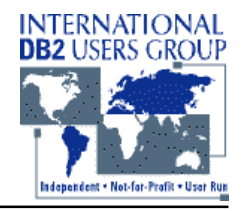

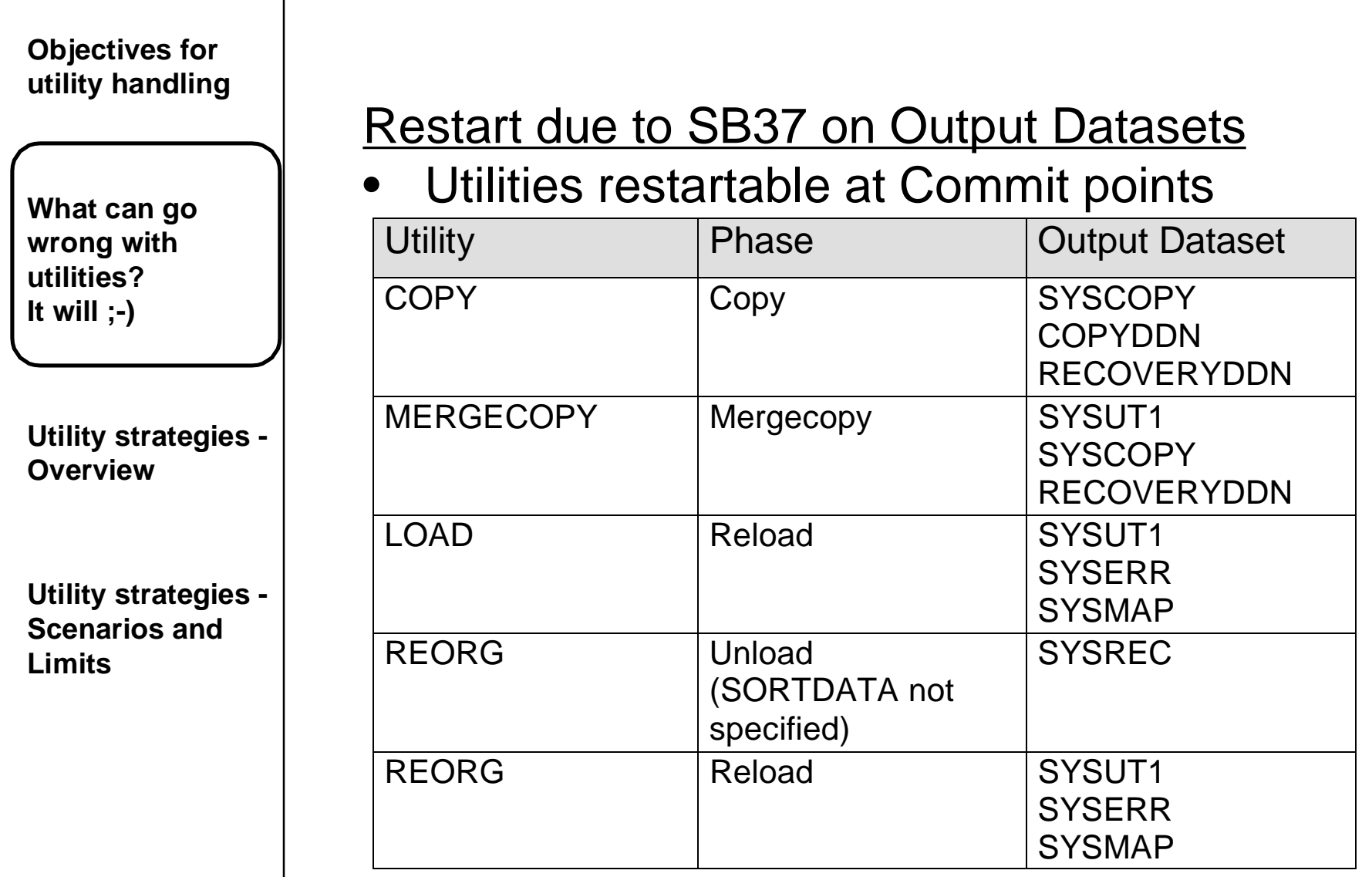

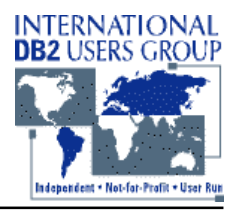

**Objectives for utility handling What can go wrong with utilities?It will ;-) Utility strategies - OverviewUtility strategies - Scenarios andLimits**•••• $\bullet$ 

## Restart due to SB37 on Output Datasets (cont'd)

- Copy output DS to temporary DS
	- same DCB
	- no reblock (DFDSS ADRDSSU or DFSORT ICEGENER)
- Delete and define output DS with more space – same VOLSER, DS-Name, DCB
- Copy temporary DS into output DS
	- no reblock (see above)
- Restart utility at last commit point
- Never use IEBGENER or ISPF 3.3 for copy operation

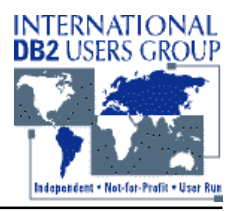

**What can go wrong with utilities?It will ;-)**

**Utility strategies - Overview**

#### Utility abends

- $\bullet$ DB<sub>2</sub> abends
- MVS abends
- Return Codes

Organizational errors / inefficiencies

**Utility strategies - Scenarios andLimits**

 $\bullet$ Example: Recover TOCOPY impossible

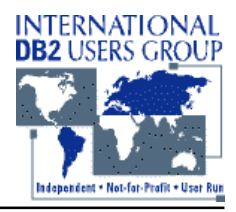

#### Utility DB2 abends and reactions

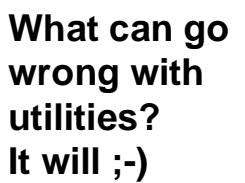

**Utility strategies - Overview**

#### **Utility strategies - Scenarios andLimits**

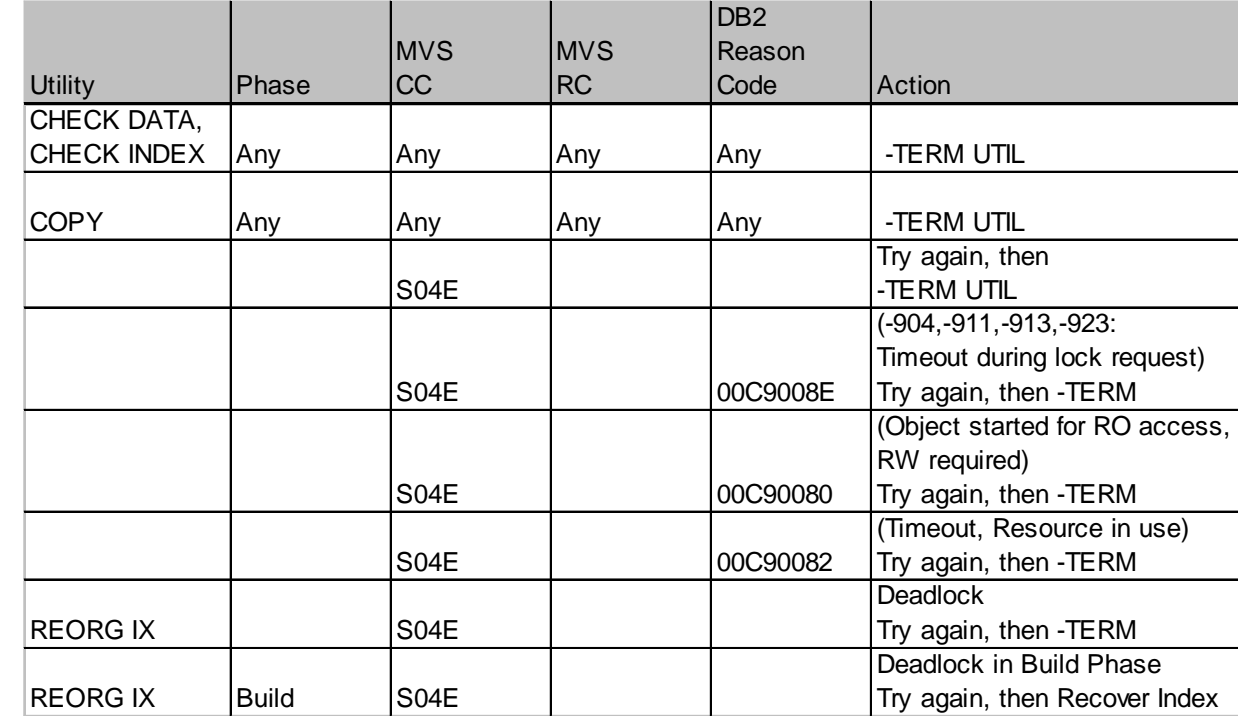

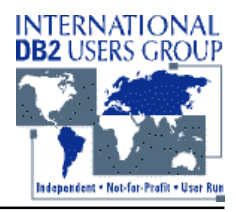

#### Utility MVS abends and reactions

**What can go wrong with utilities?It will ;-)**

**Utility strategies - Overview**

**Utility strategies - Scenarios andLimits**

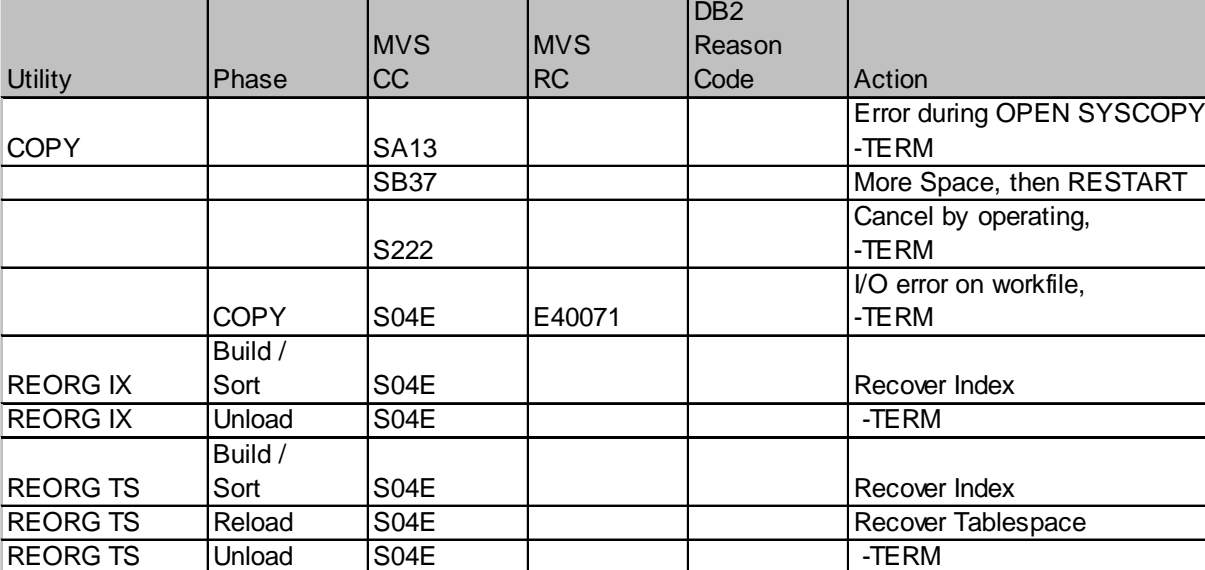

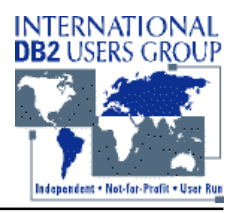

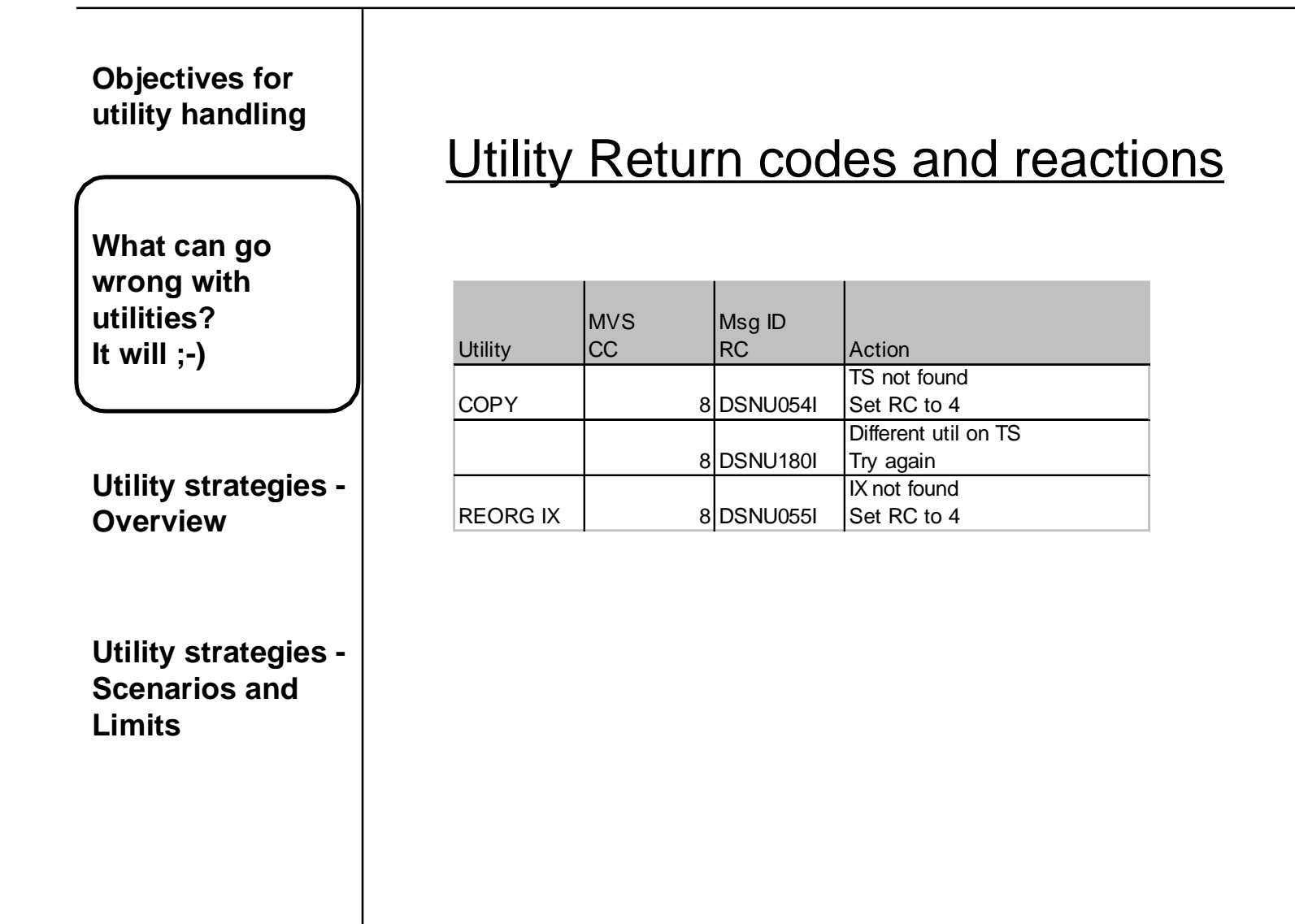

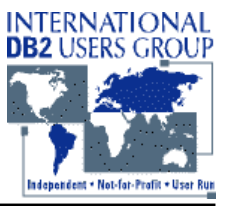

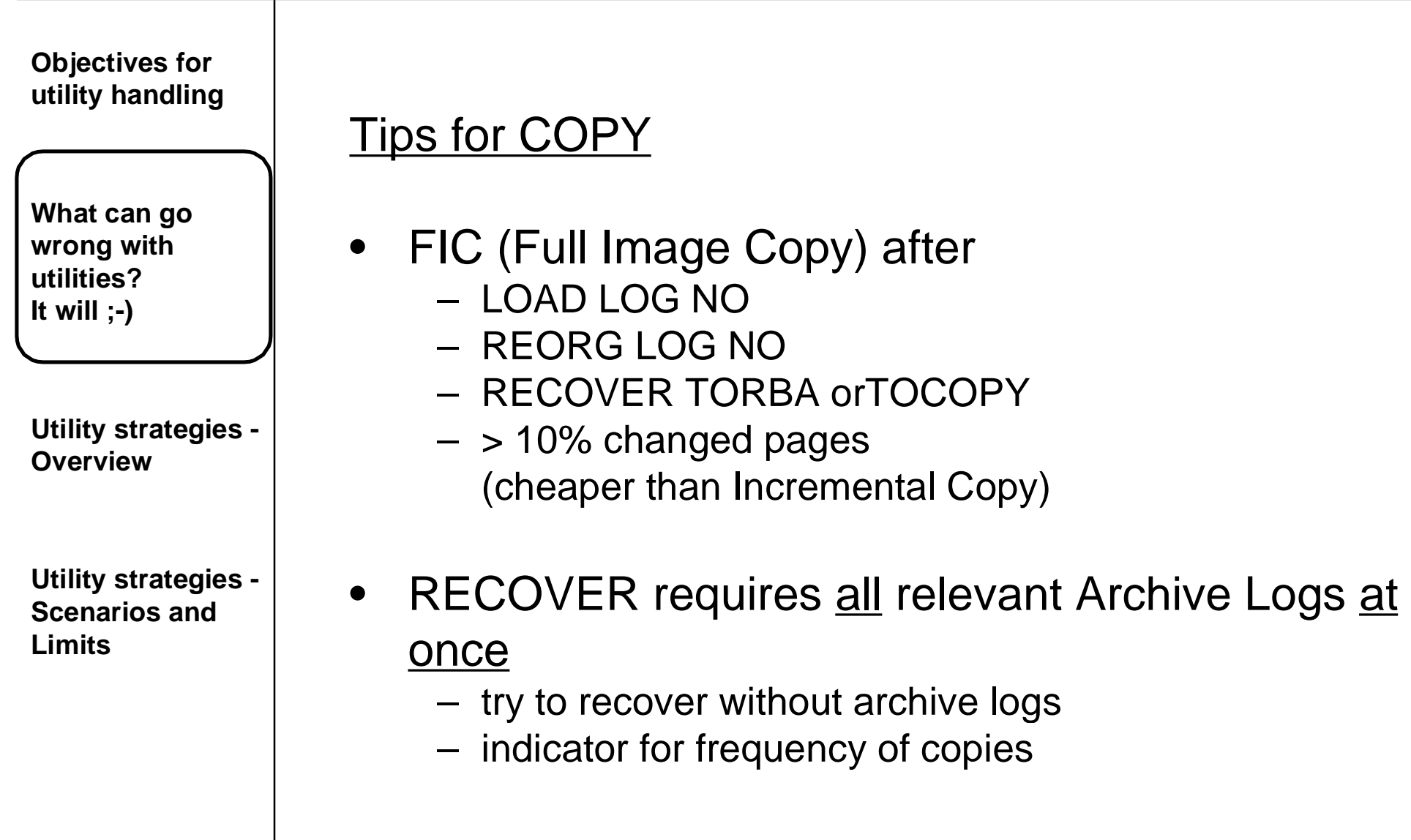

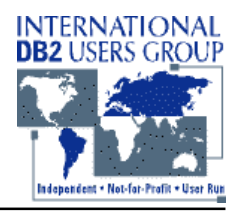

**What can go wrong with utilities?It will ;-)**

**Utility strategies - Overview**

**Utility strategies - Scenarios andLimits**

### Tips for COPY (cont'd)

- •Always take dual copies (media failure!)
- • For speeding up recovery have at least 2 successive full copies with incremental copies in between
- • Catalog and Directory should be copied always together
- • DFSMS Concurrent Copy
	- ICTYPE = F, STYPE = C
	- No Incremental Copy possible

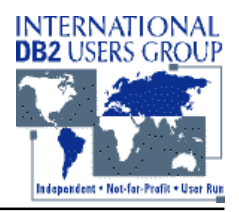

**What can go wrong with utilities?It will ;-)**

**Utility strategies - Overview**

**Utility strategies - Scenarios andLimits**

### Tips for Archive Logs

- No Archive logs from different subsystems (of a data sharing group) on same tape
	- Recovery can be inhibited!!!
- • Recovery from Archive logs on tape may require more tape units than you have
	- Solution: Frequent Image Copies and recovery points (QUIESCE)

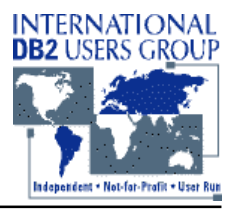

**What can go wrong with utilities?It will ;-)**

**Utility strategies - Overview**

**Utility strategies - Scenarios andLimits**

#### Tips for Active Logs

- $\bullet$  Dual Active logs
	- separate controllers
	- separate channels
	- separate volumes
- One log fails
	- Recover from the other log
	- Update BSDS

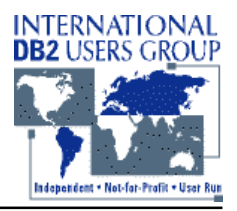

**What can go wrong with utilities?It will ;-)**

**Utility strategies - Overview**

**Utility strategies - Scenarios andLimits**

Tips for Active Logs (cont'd)

- $\bullet$  Both logs fail
	- No recovery possible
	- Cold start DB2
	- Full Image Copy immediately
- $\bullet$  Data Sharing:
	- Changes of one object may be written to all log datasets on all subsystems

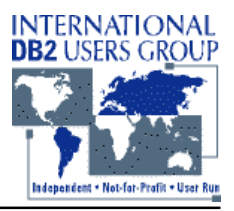

**What can go wrong with utilities?It will ;-)**

**Utility strategies - Overview**

**Utility strategies - Scenarios andLimits**

### Tips for BSDS

- •Dual copies
- • One BSDS fails– Recover from the other
- • Both BSDS fail
	- Recover from most recent Archive Log
	- Active -> Archive Log: BSDS always included

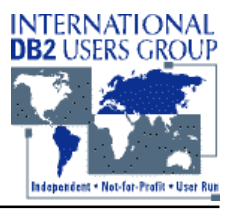

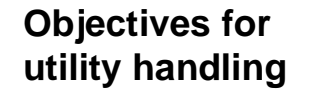

### Tips for RECOVER

**What can go wrong with utilities?It will ;-)**

**Utility strategies - Overview**

**Utility strategies - Scenarios andLimits**

- • RECOVER TOCOPY– IC with SHRLEVEL REFERENCE
	- IC with SHRLEVEL CHANGE

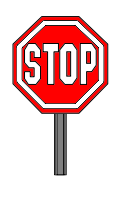

• RECOVER TORBA– IC with SHRLEVEL CHANGE + QUIESCE

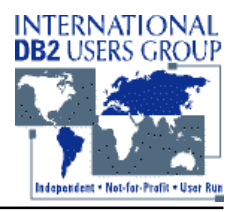

Tips for RECOVER (cont'd)

**What can go wrong with utilities?It will ;-)**

**Utility strategies - Overview**

**Utility strategies - Scenarios andLimits**

•RECOVER dropped object

- Recreate like last IC
	- Be careful with DDL changes
- Recover utility cannot be used (no OBID translation)
- Instead: DSN1COPY
	- Logs cannot be applied
- Solutions:
	- CREATE TABLE ... WITH RESTRICT ON DROP
	- Frequent Copies

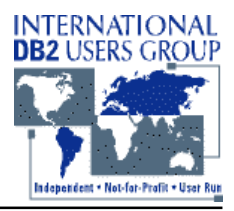

Tips for RECOVER (cont'd)

**What can go wrong with utilities?It will ;-)**

**Utility strategies - Overview**

**Utility strategies - Scenarios andLimits**

•Catalog and Directory

- Recover to same point
- 2 separate utility control statements required
- When data sharing is disabled:
	- immediate backup of whole system
	- otherwise: no recovery possible

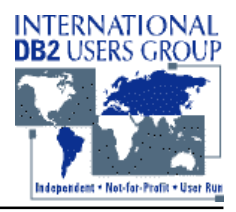

**What can go wrong with utilities?It will ;-)**

**Utility strategies - Overview**

**Utility strategies - Scenarios andLimits**

#### General Recommendations

• Primary objective:

### **Availability of application systems**

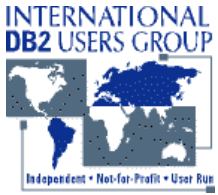

**Objectives for utility handling What can go wrong with utilities?It will ;-) Utility strategies - OverviewUtility strategies - Scenarios andLimits**General Recommendations •**COPY**  SHRLEVEL CHANGE for better availability of applications, but: QUIESCE before and after DSNUM where applicable DFSMS Concurrent Copy for better availability of applications • LOADLOG NO with inline COPY (COPYDDN)

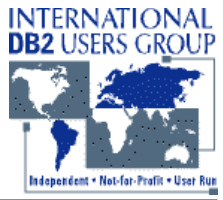

**Objectives for utility handling What can go wrong with utilities?It will ;-) Utility strategies - OverviewUtility strategies - Scenarios andLimits**General Recommendations  $\bullet$  REORG LOG NO and inline COPY (COPYDDN) SHRLEVEL CHANGE for better availability of applications, but: QUIESCE before and after

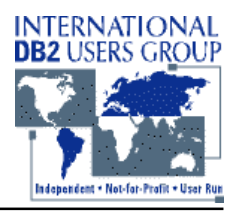

**What can go wrong with utilities?It will ;-)**

**Utility strategies - Overview**

**Utility strategies - Scenarios andLimits**

## **Strategy Types**

- $\bullet$  Execution of utilities in a time block on weekends
- • Distribution of utility execution, but still no common time intervals for applications and utilities
- $\bullet$  Utilities and applications share a common time frame

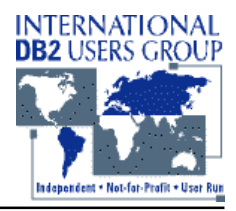

**Objectives for utility handling What can go wrong with utilities?It will ;-) Utility strategies - OverviewUtility strategies - Scenarios andLimits**Strategy #1: Week-ends are reserved for Utilities • Execution of utilities (COPY, REORG) in a time block on week-ends Full Image Copy of every tablespace Reorg of every tablespace Incremental Image Copy on a daily basis

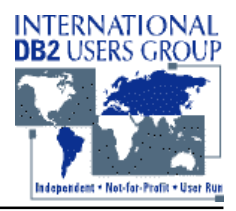

**Objectives for utility handling What can go wrong with utilities?It will ;-) Utility strategies - OverviewUtility strategies - Scenarios andLimits**Strategy #1: Week-ends are reserved for Utilities • Scenarios Small operational application systems Relatively low update rate, therefore no need for intensive Copy and Reorg Read-only application systems Packaged application systems (SAP R/3, Peoplesoft) with a low number of users• Limits Rising number of transactions and updates Increased number of users, esp. with packaged systems

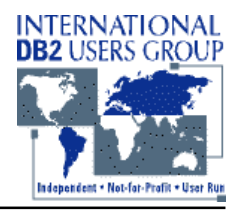

**What can go wrong with utilities?It will ;-)**

**Utility strategies - Overview**

**Utility strategies - Scenarios andLimits**

Strategy #2:

...

Everyday is Utility day - with fixed schedules

- COPY, REORG executed daily in an own time frame, i.e. after online and batch
- • Fixed schedule for COPY of tablespaces
	- Monday: COPY TS1, ..., TS1000 Tuesday: COPY TS1001, ..., TS2000
- Fixed schedule for REORG of tablespaces and/or indexes
	- schedule not based on update rate or growth

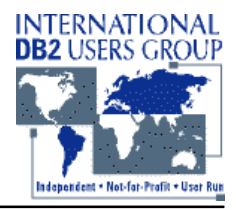

**What can go wrong with utilities?It will ;-)**

**Utility strategies - Overview**

**Utility strategies - Scenarios andLimits**

### Strategy #2:

Everyday is Utility day - with fixed schedules

- Scenarios
	- Small operational application systems
	- Low / medium update rate
	- Batch window for utilities still sufficient
- • Limits
	- Rising number of DB2 objects and corresponding updates
	- Clusterratio can differ significantly, therefore performance degradation on particular objects
	- Highly different update rates imply different time required for recovering particular tablespaces

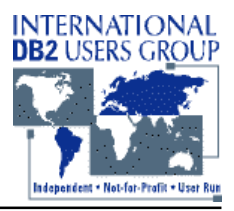

**What can go wrong with utilities?It will ;-)**

**Utility strategies - Overview**

**Utility strategies - Scenarios andLimits**

Strategy #3: **Deployment of Fast Utilities** 

- BMC, CA, CDB, ...
- • Utility execution comparable to strategy #2, i.e. fixed schedules
- $\bullet$  Insufficient time to execute standard IBMutilities COPY, REORG in a dedicated batch window

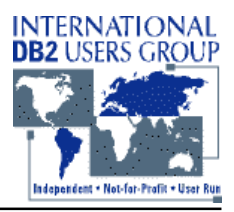

**What can go wrong with utilities?It will ;-)**

**Utility strategies - Overview**

**Utility strategies - Scenarios andLimits**

#### Strategy #3: **Deployment of Fast Utilities**

- $\bullet$  Benefits:
	- Formerly up to 8-10 times faster than IBM utils
		- => Sufficient batch window for utils
	- Fast Utils often based on log files
		- => No locking conflicts
		- => Can be executed during application availability

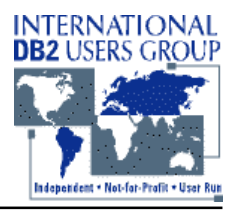

**What can go wrong with utilities?It will ;-)**

**Utility strategies - Overview**

**Utility strategies - Scenarios andLimits**

#### Strategy #3: **Deployment of Fast Utilities**

- • Caveats:
	- Extra cost for license and maintenance=> MIPS based pricing may become too expensive for big shops
	- IBM utils
		- became faster
		- offer better compatibility to applications due to reduced locking and granularity options
			- $\Rightarrow$  Utilities "fit" into the available batch window
			- => Can be executed during application availability

Different update rates or growth not reflected

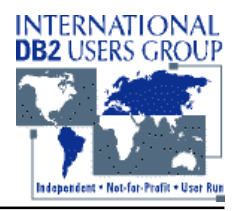

**Objectives for utility handling What can go wrong with utilities?It will ;-) Utility strategies - OverviewUtility strategies - Scenarios andLimits**Strategy #4: Reduce to the necessary - generate only the required utilities • Define thresholds for utility execution  $-$  grouping of DB2 objects for common thresholds reflect size of object depending on rate of changes • Check if catalog statistics need to be refreshed Avoid RUNSTATS for checking Instead: Check Space Map pages if RUNSTATS necessary Generate and execute RUNSTATS to provide correct statisticsCopyright Jürgen Glag, 1999 foil 36/39

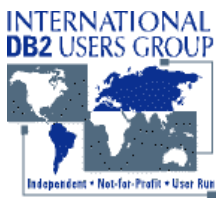

#### **Objectives for utility handling What can go wrong with utilities?It will ;-) Utility strategies - OverviewUtility strategies - Scenarios andLimits**Strategy #4: Reduce to the necessary - generate only the required utilities • Check if thresholds are reached Based on correct catalog statistics Change rate, growth, ... imply COPY, REORG Generate and execute only required utilities

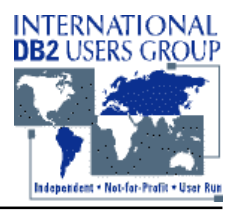

**What can go wrong with utilities?It will ;-)**

**Utility strategies - Overview**

**Utility strategies - Scenarios andLimits**

### Strategy #4:

Reduce to the necessary - generate only the required utilities

#### •Benefits:

- Applicable for standard IBM and fast utilities
- Space Map analysis
	- => fast, suitable even for largest DB2 systems
	- => no locking conflicts with applications
- DB2 Catalog always represents reality => only least necessary activities required for catalog maintenance
- Minimal execution of COPY, REORG
- Tablespaces / Indexes always correspond to individually defined thresholds

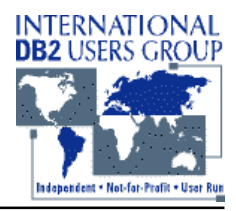

**What can go wrong with utilities?It will ;-)**

**Utility strategies - Overview**

**Utility strategies - Scenarios andLimits**

## Strategy #4:

Reduce to the necessary - generate only the required utilities

- • Caveats: – ???
- • Further activities
	- Running minimal number of utilities during availability of application systems (care about SHRLEVEL)
	- Deployment of fast utilities